## **Chemdraw Ultra 8.0 Free !NEW! Download.rar**

References External links Category:Chemical software Category:Windows-only softwareA radio receiver may receive a carrier frequency radio-frequency signal that is modulated by a digital signal. For instance, a frequency modulation (FM) radio receiver may receive a carrier frequency radio-frequency FM signal that is modulated by a FM digital signal having a data rate equal to the frequency of a FM subcarrier, a data rate that is greater than that of the carrier frequency radio-frequency FM signal (i.e., in a way that is greater than zero). This enables a channel selectivity for the FM receiver to be more effective than is typically available for the FM receiver. In one example, a radio frequency FM signal may be a signal that is generated using a partial response equalization (PR) scheme. The PR-equalized signal is a signal whose frequency spectrum may be characterized by a peak, and which has areas of varying relative power, such as subcarrier components, sidebands, and the like. The carrier frequency radio-frequency FM signal may have a known data rate. The data rate may be an integer multiple of a symbol rate for an (e.g., non-return-to-zero) NRZ code. The number of modulation symbols per clock is often taken as a prime number in an (e.g., non-return-to-zero) NRZ code. In one example, the data rate of the FM digital signal, in bits per second, may be a selected multiple of the symbol rate, and may be an integer multiple of the symbol rate such that a receiver can use a slicer or channel memory to track the carrier frequency radio-frequency FM signal. A slicer may be a non-linear device that may exploit the partial response properties of a PR-equalized signal to extract the FM digital signal from the FM digital signal. A channel memory may be a look-up table that may be utilized to store previous phase-corrected (i.e., phase-shifted) samples of the carrier frequency radio-frequency FM signal. A phase-corrected sample is a phase-corrected sample that has been shifted in time relative to a previous phase-corrected sample. Therefore, in order to track the carrier frequency radio-frequency FM signal, a receiver may need to store multiple phase-corrected samples. However, the rate of storing may be slowed by the need to correctly synchronize the slicer to the carrier frequency radio-

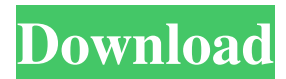

How to Install ChemDoodle Ultra 12.0 For free? Some devices may require activation or additional software in order to open and/or work correctly. Get All Crack & Serial Keys Free Here you will find some of the best Chemdraw Ultra 12.0 keys as well as the free download links, access codes, registraton codes for Chemdraw Ultra 12.0 Download Chemdraw Ultra 12.0 Here you will find some of the best Chemdraw Ultra 12.0 keys as well as the free download links, access codes, registraton codes for Chemdraw Ultra 12.0 Can you give me the Download link for ChemDraw? We are working on it. In meantime, you can try to search for it on Google or see the other Chemdraw Ultra 12.0 keys. ChemDraw Ultra 8.0 license key Do you want to get Chemdraw Ultra 12.0 key? If so, you are in the best place. Chemdraw Ultra 12.0 Chemdraw Download can help you to get Chemdraw. ChemDoodle Ultra 12.0 serial key ChemDoodle Ultra 12.0 Setup Chemdraw Ultra 12.0 key can help you to get Chemdraw. ChemDraw License Key ChemDraw License Key ChemDoodle Ultra 12.0 Key can help you to get Chemdraw.Q: jQuery unbind.on() events after changing page Is there any way for me to remove an event from an element like a div or some other tag without removing it from the dom. \$('.div').on('click', function(){ // Some logic \$('.div').unbind(); setTimeout(function(){ // Something else }, 100); }); Now I have this code and im trying to make sure that.on('click') stops listening for an event when I change pages without having to have.unbind() in my hmtl document. I want to make sure that when I click.div that it fires the logic without having to unbind it again. A: I guess, it can be something like that \$('.div').on('click', function() { // Some logic 3ef4e8ef8d

[Sketchup Pro 2015 Serial Number And Authorization Code Crackers](http://www.nextjowl.com/upload/files/2022/05/SPJcnepbsMwN9Ih1ZdZd_19_44dcbcab5c0337baaeba13d48a9ce68b_file.pdf) [3d Loli Collection Waldo 1](https://circles.nyc3.digitaloceanspaces.com/upload/files/2022/05/qfzIV1NCoMR35FxeUxvl_19_ed19be93bba26893456db801ef500ff9_file.pdf) [private email password cracker v 1.0 gold edition](http://crochetaddicts.com/upload/files/2022/05/S7yn4KCqE7x9FYSpmvDY_19_e4eac7eb8bef4066174ace738bf7df93_file.pdf) [Mercedes EWA-net V2.25.0.7 EPC WIS Last Updates \[TechTools\] Download](https://www.darussalamchat.com/upload/files/2022/05/uXZcc6WeKrytaOXmHooz_19_658a7ba71b41d3d4274a38e563ac6ede_file.pdf) [Cone Layout 2.0.5 Serial Keygen](https://sbrelo.com/upload/files/2022/05/8AxAn6B37aLxqGbZfpDf_19_44dcbcab5c0337baaeba13d48a9ce68b_file.pdf)